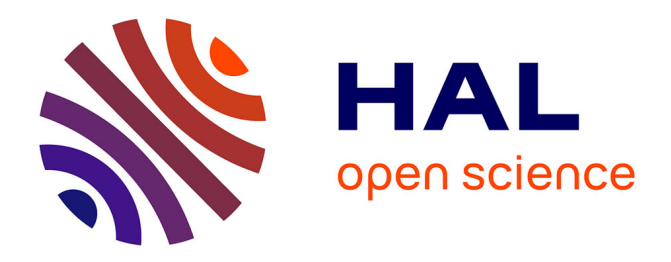

# **Évaluation et validation industrielle de Z-cracks/ZéBuLoN pour le calcul des grandeurs de fissuration en fatigue**

Didier Soria, Julien Jaravel, H. J. Chang

## **To cite this version:**

Didier Soria, Julien Jaravel, H. J. Chang. Évaluation et validation industrielle de Z-cracks/ZéBuLoN pour le calcul des grandeurs de fissuration en fatigue. 15ème colloque national en calcul des structures, Université Polytechnique Hauts-de-France [UPHF], May 2022, 83400 Hyères-les-Palmiers, France. hal-03718084

## **HAL Id: hal-03718084 <https://hal.science/hal-03718084>**

Submitted on 8 Jul 2022

**HAL** is a multi-disciplinary open access archive for the deposit and dissemination of scientific research documents, whether they are published or not. The documents may come from teaching and research institutions in France or abroad, or from public or private research centers.

L'archive ouverte pluridisciplinaire **HAL**, est destinée au dépôt et à la diffusion de documents scientifiques de niveau recherche, publiés ou non, émanant des établissements d'enseignement et de recherche français ou étrangers, des laboratoires publics ou privés.

## **Évaluation et validation industrielle de Z-cracks/ZéBuLoN pour le calcul des grandeurs de fissuration en fatigue**

D.Soria, J. Jaravel<sup>2</sup>, H.J. Chang<sup>3</sup>

<sup>1</sup>*Safran Aircraft Engines, France, didier.soria@safrangroup.com*

<sup>2</sup>*Safran Helicopters Engines, France, julien.jaravel@safrangroup.com*

<sup>3</sup>*Safran Tech, France[, hyung-jun.chang@safrangroup.com](mailto:hyung-jun.chang@safrangroup.com)*

**Résumé** — La simulation numérique de la propagation des fissures représente un enjeu important pour de nombreux secteurs du Safran Group. De plus, c'est un problème complexe sur le plan numérique. Ainsi, on présente les étapes et résultats d'évaluation et validation industrielle Safran d'un outil numérique de fissuration 3D appelé Z-cracks, implémenté dans ZéBuLoN et couplé avec le solveur élément fini Ansys reposant sur la méthode de remaillage adaptatif. Il s'agit de bien évaluer le calcul des grandeurs de fissuration mais aussi la phase de propagation de fissures.

**Mots clefs** — Fissuration, méthode G-θ, facteur d'intensité des contraintes, durée de vie.

### **1. Contexte industriel**

Le développement de méthodes robustes pour l'étude de la fissuration de composants industriels est d'une importance cruciale dans le domaine d'application Aéronautique à Safran Group. En effet devant la complexité et analyse de plus en plus poussées dans les bureaux d'études pour prévoir au mieux d'éventuel apparition de défauts et leurs évolutions, SAFRAN Group prévoit d'industrialiser le logiciel académique de Z-set développé par Transvalor [1], et plus particulièrement ici le module Zcracks couplé avec le solveur Ansys [2] pour simuler numériquement la propagation de fissures en trois dimensions. Pour atteindre ses objectifs Safran Group dispose déjà d'outils de simulation numérique 2D plane qui permettent d'étudier la propagation de fissures dans le plan cependant ces méthodes ne prennent pas en compte tous les modes de fissuration (Mode *I*, *II* et *III*).

## **2. Simulation de la propagation de fissures 3D**

La résolution numérique d'un problème industriel de fissuration passe par trois étapes principales. Dans ce processus, l'étape la plus difficile à élaborer est le maillage conforme autour de la fissure au cours de la propagation, ceci est souvent peu aisé vu la singularité des champs de contraintes et de déformations en pointe de fissure.

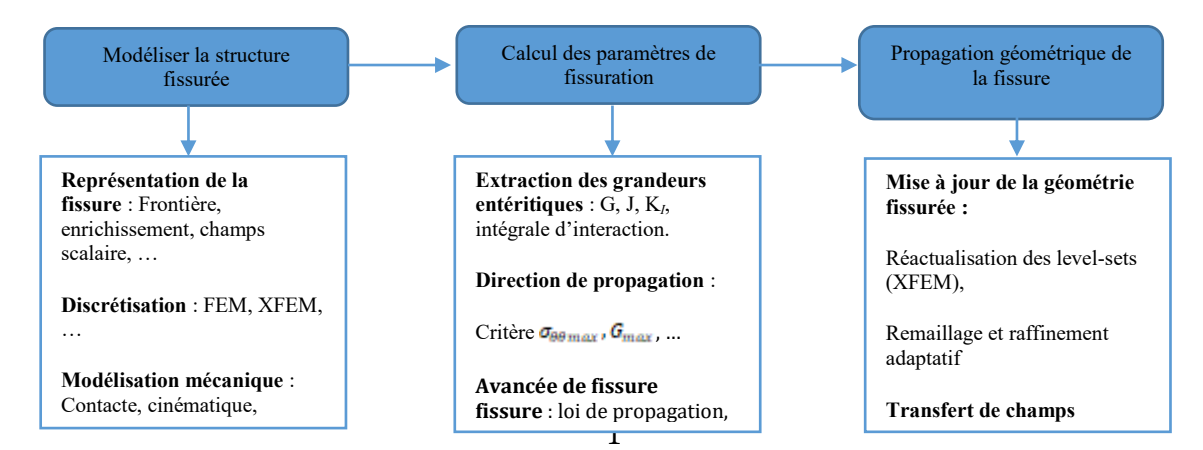

Figure 1: Etapes principales du calcul numérique en fissuration 3D

#### **2.1. Présentation de Z-cracks**

Z-cracks est un module quasi-industriel de simulation de propagation de fissure en 3D développé en collaboration entre l'Onera [5 & 6] et Transvalor. Ce module de Z-set permet, par couplage avec des solveurs éléments finis (ZéBuLoN, Abaqus, Ansys et Samcef) le post-traitement du calcul éléments finis envoyé vers le solveur afin de calculer les paramètres de la mécanique de la rupture, de réaliser le remaillage de la fissure et sa propagation en mode mixte. Afin de proposer un outil de propagation robuste, Z-cracks fait appel à un logiciel de remaillage automatique adaptatif (modules Yams, GHS3D et TeteMesh) développé par 3DS (anciennement Distène). Enfin, le module est fourni avec une interface graphique permettant de paramétrer des problèmes simples et un paramétrage plus avancé est possible en accédant au code. Pour Safran Group, Z-cracks est utilisé avec le solveur ANSYS.

Les calculs Z-cracks impliquent les hypothèses suivantes :

- le comportement est supposé **élastique**,
- seuls les **modes I et II** sont considérés,
- le chargement est **statique.**

Le FIC est calculé sur plusieurs points situés le long du front de fissure, et la propagation se fait en 3D.

#### **2.1.1 Processus global du calcul de fissuration 3D**

Le module Z-cracks de Z-set permet de calculer le chemin de fissure, la forme du front de fissure (prédéfini ou variable) et l'évolution de facteur d'intensité de contrainte (le long du front de fissures) au cours de l'avancée de fissures tridimensionnelles.

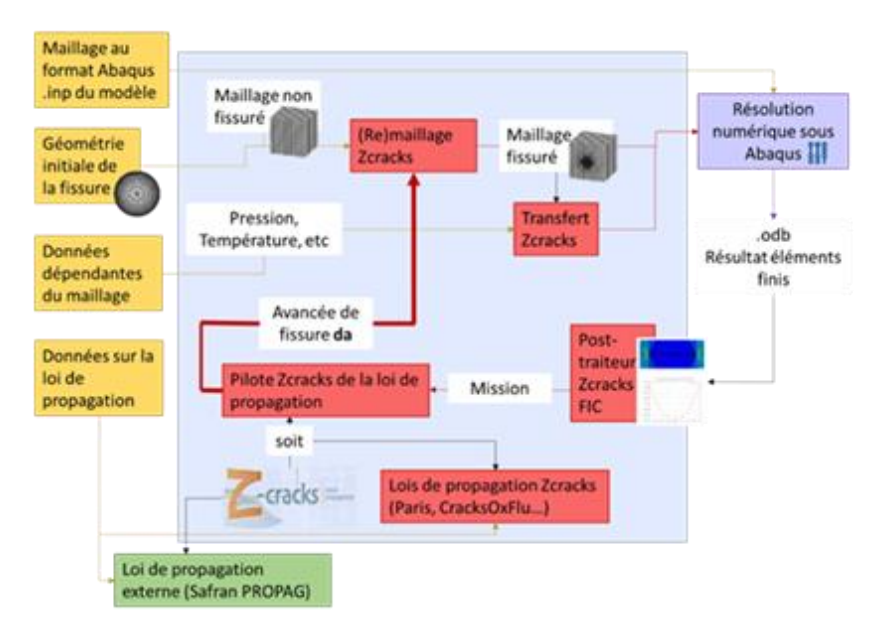

Figure 2: Processus de calcul Z-cracks/Abaqus (Vincent Chiaruttini, 2015)

Lors de la première étape, le maillage résultant de l'intersection du maillage volumique préexistant et d'un maillage surfacique représentant une fissure est généré. Dans un second temps, le nouveau maillage volumique est adapté afin d'obtenir une discrétisation de qualité suffisante pour le calcul de structure fissurée. Afin d'estimer la trajectoire de la fissure, il faut évaluer les FICs sur des points définis le long du front de fissure. A partir des FICs calculés, l'angle de Propagation, l'incrément da, et les coordonnées finales de chaque nœud étudié sont calculés. Ainsi, le calcul en Propagation de fissure par Z-cracks est réalisé au travers d'un processus itératif décomposé suivants les étapes décrites ci-dessous:

- Le calcul des grandeurs de fissuration pour un problème avec fissure figée à l'aide de techniques par éléments finis :
	- Z-cracks permet la création du maillage de la zone fissurée à partir du maillage surfacique de la zone saine et du maillage réglé de la fissure. Après avoir réalisé la triangulation du maillage surfacique sain et l'intersection entre les deux maillages surfaciques, elle utilise notamment le code YAMS pour optimiser le maillage puis le code GHS3D pour réaliser le maillage libre tétraédrique du volume,
	- Le calcul thermomécanique EF d'un modèle fissuré permet de calculer l'état de contraintes dans la structure sous un chargement connu, puis les grandeurs caractéristiques de la fissuration (FIC) peuvent être calculées. Le calcul EF proprement dit s'effectue à l'aide su solveur Abaqus ou Ansys,
		- à partir de la donnée du FIC ou G, la détermination de l'avancée du front de fissure à l'aide des lois de propagation du type Paris-Elber [7 & 8],
		- La mise à jour de la topologie de la fissure et du modèle éléments finis fissuré.

À partir d'un fichier en provenance d'un calcul de comportement avec le solveur Ansys ou Abaqus, on importe le modèle sain, on crée la fissure et Z-cracks réalise l'intersection des deux maillages : géométrie saine et la fissure. La géométrie fissurée étant construite, un nouveau est généré, et le solveur Ansys ou Abaqus recalcule les nouvelles contraintes dues à la présence de la fissure. Z-cracks calcule alors les grandeurs de fissuration, soient le taux de restitution d'énergie G et les facteurs d'intensité des contraintes K ainsi que l'angle de bifurcation de la fissure. Afin de calculer les G et l'extraction des K sur les nœuds du front, Z-cracks applique la méthode G- $\theta$ . La dernière étape, qui est la plus importante, consiste à lancer un calcul de Propagation de fissure à partir de la géométrie fissurée. La loi de Propagation implémenté dans Z-cracks est la Loi de Paris, où la correction d'Elber est introduite manuellement en modifiant le paramètre C de la loi de Paris.

#### **2.2. Méthode G-thêta dans Z-cracks**

La méthode de calcul de l'avancée réelle de la fissure repose sur deux points : premièrement, on considère **un problème à force imposée**, deuxièmement, la variation de l'énergie potentielle élastique de la structure détermine la forme de l'extension géométrique de l'incrément de fissure.

#### **2.2.1 Calcul de G**

La méthode G-thêta repose sur la dérivation lagrangienne de l'énergie potentielle. Soit un volume  $\Omega$  contenant une fissure plane dont les deux lèvres appartiennent à la frontière  $\partial\Omega$ . Soit Γ le front de fissure et soit M un point du front. On note S l'abscisse curviligne le long du front.

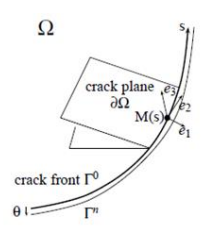

Figure 3: Présentation d'une fissure dans un domaine volumique Ω

La transformation  $F^{\eta}$  du domaine  $\Omega$  au domaine  $\Omega^{\eta}$  due à la Propagation de fissure est donnée par :

$$
F^{\eta}: M \to M + \eta \theta(M) \tag{1}
$$

avec  $\theta$  le champ de déplacement virtuel qui définit la position du front de fissure  $\Gamma$  et  $\eta$  constante.

$$
\theta \in \{\mu \text{ tel que } \mu \cdot e_3 = 0\}
$$

Le taux de restitution d'énergie  $G(\theta)$  relatif au déplacement  $\theta$  de la fissure est donné par la dérivée lagrangienne de l'énergie potentielle W :

$$
G(\theta) = -\frac{\partial W}{\partial \eta} \tag{2}
$$

D'autre part, la dérivée lagrangienne de l'énergie potentielle sur un domaine de volume (terme classique) est donnée par :

$$
\frac{\partial W}{\partial \eta} = \int_{\Omega} \left[ \frac{1}{2} \left( \sigma : (\varepsilon - \varepsilon^{th}) \right) \nabla \cdot \theta - \sigma : (\nabla u \nabla \theta) \right] d\Omega \tag{3}
$$

avec  $\epsilon^{\text{th}}$  la déformation thermique et  $\epsilon$  la déformation totale.

Sur le contour du front de fissure, le taux de restitution d'énergie s'écrit :

$$
G(\theta) = \int_{T_0} G(s)\theta(s)e_1(s)ds
$$
 (4)

En discrétisant le front de fissure par une approche éléments finis, on peut écrire :

$$
G(s) = \sum_{j=1}^{n_p} G_j N_j(s)
$$
\n(5)

avec  $N_j(s)$ , les  $n_p$  fonctions de forme.

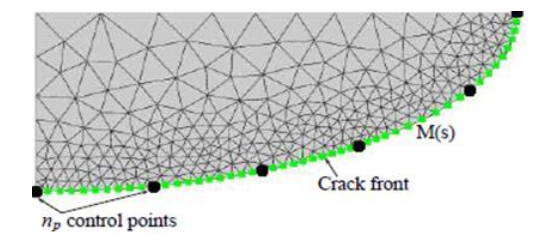

Figure 4: Discrétisation du front de fissure en n<sub>p</sub> points

Ainsi,

$$
G(\theta) = \sum_{j=1}^{n_p} G_j \int_{T_0} \theta(s) N_j(s) ds
$$
\n(6)

Soit  $e^i$  le champ de déplacement virtuel au point i du front  $(i = 1, n_p)$  et soit la fonction  $N_i$  définie par :

$$
N_i(s) = \theta^i(s).e_1(s) \tag{7}
$$

De (3), (6) et (7) on en déduit :

$$
\sum_{j=1}^{n_p} G_j \int_{\Gamma_0} N_i(s) N_j(s) ds = \int_{\Omega} \left[ \frac{1}{2} \Big( \sigma : (\varepsilon - \varepsilon^{th}) \Big) \nabla \cdot \theta - \sigma : (\nabla u \nabla \theta) \right] d\Omega \tag{8}
$$

Le taux de restitution d'énergie sur le long du front est ainsi obtenu en résolvant le système d'équation à  $n_p$  inconnues  $G_i$ .

#### **2.2.1.1 Méthode d'extraction des FICs**

L'extraction des facteurs d'intensité des contraintes se fonde sur l'intégrale d'interaction définie par un champ de déplacement virtuel associé au déplacement réel u obtenu par calcul éléments finis (une sorte de formulation faible). Celui-ci est donné par :

$$
\sum_{j=1}^{n_p} G_j^{V,I,II,III} \int_{T_0} N_i(s) N_j(s) ds = \sum_{j=1}^{n_p} \left( \frac{1 - v^2}{E} \left( K_j^I K_j^{V,I} + K_j^{II} K_j^{V,II} \right) + \frac{1}{2\mu} K_j^{III} K_j^{V,III} \right) \cdot \int_{T_0} N_i(s) N_j(s) ds \tag{9}
$$

Le découplage des FICs s'effectue en choisissant judicieusement le champ de déplacement virtuel afin d'utiliser les propriétés de symétrie des champs.

#### **2.2.1.2 Critères de direction de Propagation pour des chargements proportionnels**

Les essais réalisés pour des conditions de chargements proportionnels induisant un mode mixte ont montré que la pointe de fissure bifurque dans la direction permettant de retrouver une sollicitation en mode I. A partir de ces constatations phénoménologiques, des critères ont été proposés. Deux critères de bifurcation établis suivant cette approche sont utilisés dans Z-cracks : un fondé sur les FICs, et un fondé directement sur G.

#### **2.2.1.3 Critères d'Erdogan et Sih [9&10]**

Erdogan et Sih [2] proposent un critère prenant en compte un mode mixte I et II. Dans le cas de problèmes plans, la fissure se Propage dans la direction  $\theta_0$  pour laquelle la contrainte tangentielle  $\sigma_{\theta\theta}$ (appelée aussi contrainte circonférentielle) est maximale et la contrainte de cisaillement  $\sigma_{r\theta}$ est nulle, ce qui revient à résoudre :

$$
\frac{\delta \sigma \theta \theta}{\delta \theta} = 0 \text{ et } \frac{\delta^2 \sigma_{\theta \theta}}{\delta \theta^2} < 0 \tag{10}
$$

A partir de l'expression asymptotique des contraintes données par Westergaard, nous obtenons l'équation donnant l'angle de Propagation de fissures dans le système de coordonnées en pointe de fissure :

$$
K_I \sin \theta_0 + K_{II} (3 \cos \theta_0 - 1) = 0 \tag{11}
$$

Finalement :

$$
\theta = 2 \arctan\left(\frac{K_I - \sqrt{K_I^2 + 8K_{II}^2}}{4K_{II}}\right)
$$
\n(12)

Pour une sollicitation uniquement en mode I, ce critère prévoit une Propagation coplanaire ( $\theta_0 = 0^\circ$ ) tandis que pour une sollicitation uniquement en mode II la fissure bifurque selon l'angle – 2 arctan $(\frac{1}{\sqrt{2}})$  $(\theta_0 \approx -70.5^\circ).$ 

#### **2.2.1.1 Procédure incrémentale de la propagation de fissure**

 La procédure implantée dans Z-cracks consiste à fixer une taille d'incrément et de calculer l'angle de Propagation pour faire progresser la fissure selon ces deux paramètres, il est possible ensuite de calculer le nombre de cycles avec la loi de Propagation. Il existe néanmoins plusieurs modèles afin de fixer l'incrément et plusieurs procédures pour estimer la progression de la fissure. Ainsi, dans la majorité des cas, on utilise Z-cracks de manière à ne prendre en compte que le cycle principal : dans le cas d'un calcul de référence contenant plusieurs instants et/ou Steps, le  $\Delta K$  est calculé à partir du  $K_{max}$  maximum des  $K_{max}$  de tous les instant/Steps et du  $K_{min}$  minimum des  $K_{min}$  de tous les instants/Step. Il est possible d'indiquer à Z-cracks que la mise en données comprend une précharge et ainsi ne pas la prendre en compte lors du calcul de propagation.

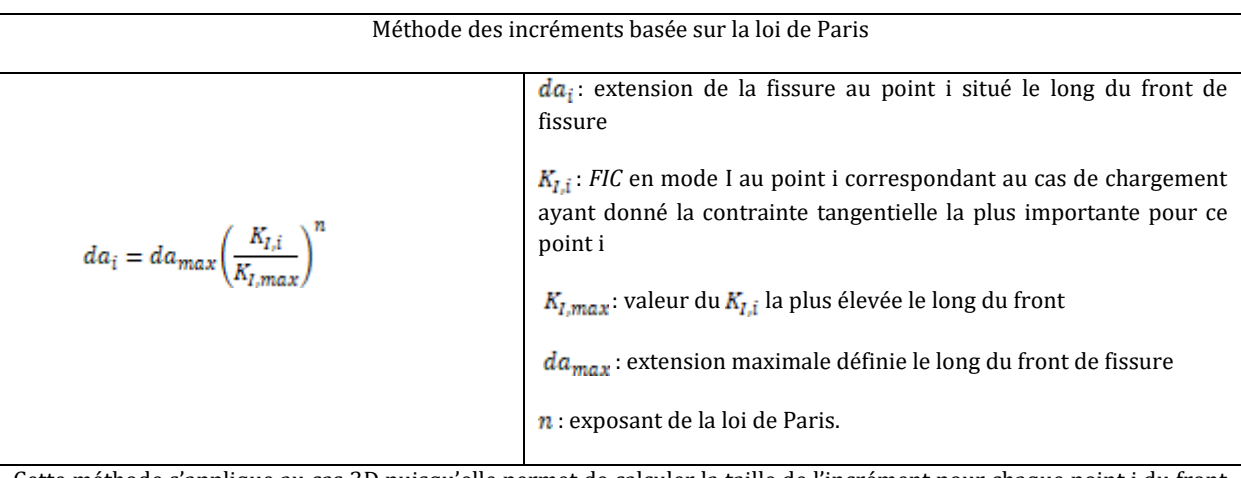

Cette méthode s'applique au cas 3D puisqu'elle permet de calculer la taille de l'incrément pour chaque point i du front de fissure relativement au point présentant le *K<sup>I</sup>* maximal.

### **3. Processus de validation de l'outil Z-cracks**

Lors de la réception d'un nouvel outil de développement et/ou de recherche à Safran, la méthodologie de validation passe par plusieurs étapes de validation avant d'être opérationnel, c'est-àdire avant que les résultats obtenus ne puissent être utilisés pour déclarer par exemple la durée de vie d'une pièce moteur critique. Cela débute par une phase de test : le logiciel n'est pas optimisé, des versions sont encore très régulièrement mises à jour. Il peut être utilisé sur des géométries d'éprouvettes et des pièces réelles (des cas métier) mais les résultats ne sont pas pris en compte avec autant de fermeté que les logiciels opérationnels. C'est le cas de Z-cracks. Ensuite, le logiciel devient plus robuste et commence à être utilisé au même titre que les logiciels opérationnels en restant toujours en observation. Le logiciel est opérationnel quand il a prouvé sa fiabilité, qu'il n'est plus nécessaire de le garder en observation.

#### **3.1. Les différentes étapes de la validation de l'outil**

Cette étape constitue pour Safran une avancée certaine dans les applications liées à la mécanique de la rupture et doit permettre de capitaliser une plus-value importante dans le développement global des méthodes de simulation de fissuration 2D plane et 3D pour lequel toutes les physiques sont impliquées. En effet, ce travail s'appuie sur de nouvelles pratiques et méthodologies qui seront transposables et employées à Safran sur tout type de pièces moteur. Ainsi, il est impératif pour ces outils de démontrer l'intérêt et leur performance appliquée au calcul en fissuration sous chargement complexe thermomécanique. Ainsi, la méthodologie de validation de Z-cracks suivra la logique de validation des outils numériques au sein de Safran. On analysera des grandeurs de fissuration à partir de cas représentatifs des problématiques Safran, que l'on peut répartir en trois grandes catégories:

- La *validation fonctionnelle*, on vérifie ici numériquement que chaque fonctionnalité élémentaire modifiée du logiciel est conforme aux spécifications et informatiquement validées (les sorties du module sont conformes à la spécification) et qu'il n'y a pas d'interactions entre les fonctionnalités élémentaires modifiées et avec les fonctionnalités conservées. Chaque fonctionnalité élémentaire est réalisée au moyen de cas tests simples pour lesquels les résultats sont connus : validation analytique Excel ou python et « bon sens », essais ou logiciel. C'est une validation est réalisée au moyen de cas test simples du type cube ou barreau équivalent
- La *validation technologique* reposant sur des éprouvettes représentatives de zones critiques dans les pièces (fond d'alvéole, trou de bride, …) ou pièces testées expérimentalement pour lesquelles on dispose de résultats d'essais avec des marquages thermiques permettant de suivre l'avancée de la fissure au cours des cycles de fatigue dont l'objectif est de vérifier la signification physique,
- La *validation opérationnelle* qui consiste à mettre en place des calculs de fissuration sur des cas métiers de pièces réelles afin de vérifier que le logiciel est utilisable en conditions opérationnelles réelles et qu'il fournit des résultats robustes.

Pour les deux premiers cas de validations, on réalise la validation à partir :

- o des formulaires analytiques,
- o des résultats de calculs à partir du logiciel interne Safran de fissuration 2D plane,
- o des résultats de calculs à partir de logiciels de fissuration 3D tel que XFEM,
- o des essais en laboratoire.

Les grandeurs actuellement dépouillées avec cette méthodologie de validation sont les facteurs d'intensités des contraintes (K) ou des taux de restitution d'énergie (G), le nombre de cycles de fatigue, et la forme de fissure. Ci-dessous sont présentées les trois niveaux de validation :

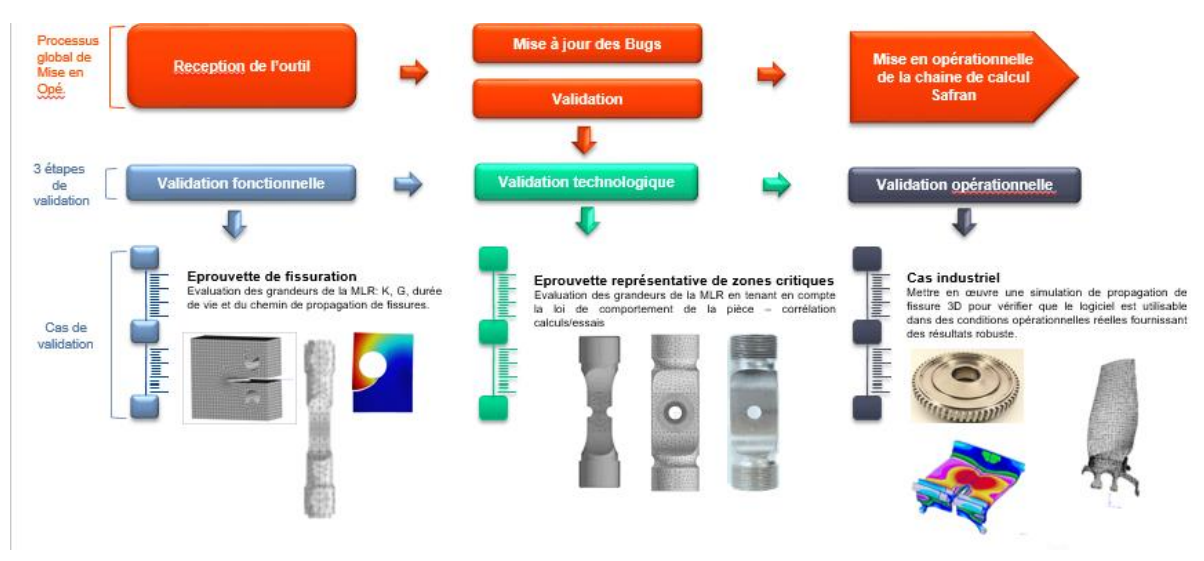

**Figure 3: Etapes** Méthodologie de validation des outils de fissuration

Nous présenterons l'état de l'art conséquent est en cours de réalisation par Safran Group ou la validation compléte de Z-cracks permet de démontrer l'intérêt de cet outil pour le calcul des facteurs d'intensités de contraintes, chemin de propagation et durée de vie sur des éprouvettes simples, technologique set sur pièces moteurs. Les résultats obtenus sont en cohérence avec les outils utilisés aujourd'hui au sein de Safran mais nécessitent une très grande maitrise sur le paramètre du maillage autour de la fissure et de remaillage au cours de sa Propagation. Certaines corrélations sont en phase avec les essais et les résultats sont satisfaisants. Hormis des leviers technologiques et opérationnels autour de la qualité des résultats de G et K en cours d'analyse, le niveau d'analyse en fissuration 3D Zcracks couplés aux solveurs Abaqus et Ansys montre des résultats encourageants pour une montée en maturité de l'outil à Safran Group.

- **Concernant la validation fonctionnelle :** Elle a permis de démontrer l'intérêt de Z-cracks en calcul des facteurs d'intensités des contraintes sur des éprouvettes simples de fissuration, les résultats obtenus convergent très bien vers les résultats expérimentaux. Ainsi, on peut dire que la méthodologie de calcul des grandeurs de fissuration (G et K) utilisée par Z-cracks est plus représentative du comportement réel des structures en fissuration en comparaison avec les formulaires analytiques implémentés notamment dans Darwin\_PROPAG. Cette étape de validation démontre aussi l'aptitude de Z-cracks à prédire le chemin de Propagation de fissure à travers l'application sur une éprouvette de fissuration et technologique.
- **Concernant la validation technologique** a été effectuée sur une éprouvette percée représentative des zones à forte concentration des contraintes. Le grand intérêt de Z-cracks a été démontré par la bonne convergence des résultats du calcul vers les résultats expérimentaux, que ce soit en durée de vie ou en chemin de Propagation. Nous montrons ici sur un cas test avec un des paramètres à optimiser qui est la taille minimale des éléments au niveau du front de fissure (Min Size), ou différents calculs des FICs pour plusieurs valeurs de taille minimale d'éléments ont été réalisés. L'erreur maximale admise entre les résultats obtenus avec ces valeurs et ceux obtenus avec la plus petite taille est de 1%.
- **Concernant la validation opérationnelle** a porté sur l'application de Z-cracks sur des cas métier au sein du groupe. Z-cracks et Ansys WorkBench se présente comme des outils

relativement bien structurés et faciles à prendre en main grâce à l'IHM proposé. La mise en œuvre des calculs est (dans le cas idéal) très rapide et les outils de remaillage appelés par ZéBuLoN, Meshgems sont performants et rapides à l'exécution.

#### **Références**

- [1] TRANSVALOR, Z-cracks tutorial: Z-cracks template mode, Z-set software, Version Z9.1.3, 2021.
- [2] ANSYS® Academic Research, v21r02-00, Help System.
- [3] DARWIN® South Institute Research, Help System.
- [4] Y. Murakami, Stress intensity factors handbook, vol 1, Japan: The Society of Material
- [5] V. Chiaruttini, Z-cracks a tool for structural failure analysis, 2015.
- [6] V. Chiaruttini, F. Feyel, J.L. Chaboche, A robust meshing algorithm for complex 3D crack growth simulation, ECCM 2010, Paris.
- [7] Paris, P., & Erdogan, F, . A Critical Analysis of Crack Propagation Laws. Journal of Basic Engineerind, 85(4), 5328-533, 1963.
- [8] W. Elber, The Significance of Fatigue Crack Closure, Damage Tolerance in Aircraft Structures, ASTM STP 486, American Society for Testing and Materials, 230-242, 1971.
- [9] F. Erdogan et G. Sih, On the Crack Extension in Plates Under Plane Loading Transverse Shear, Journal of Basic Engineering 85, 519-527, 1963.
- [10] G. Sih, Strain-energy-density factor applied to mixed mode crack problems, International Journal of Fracture 10, 305-321, 1974.